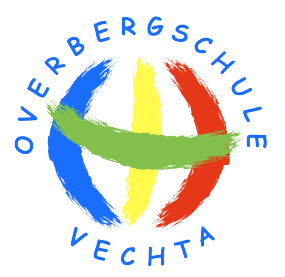

# **Einführung eines Schulnetzwerkservers an einer Grundschule**

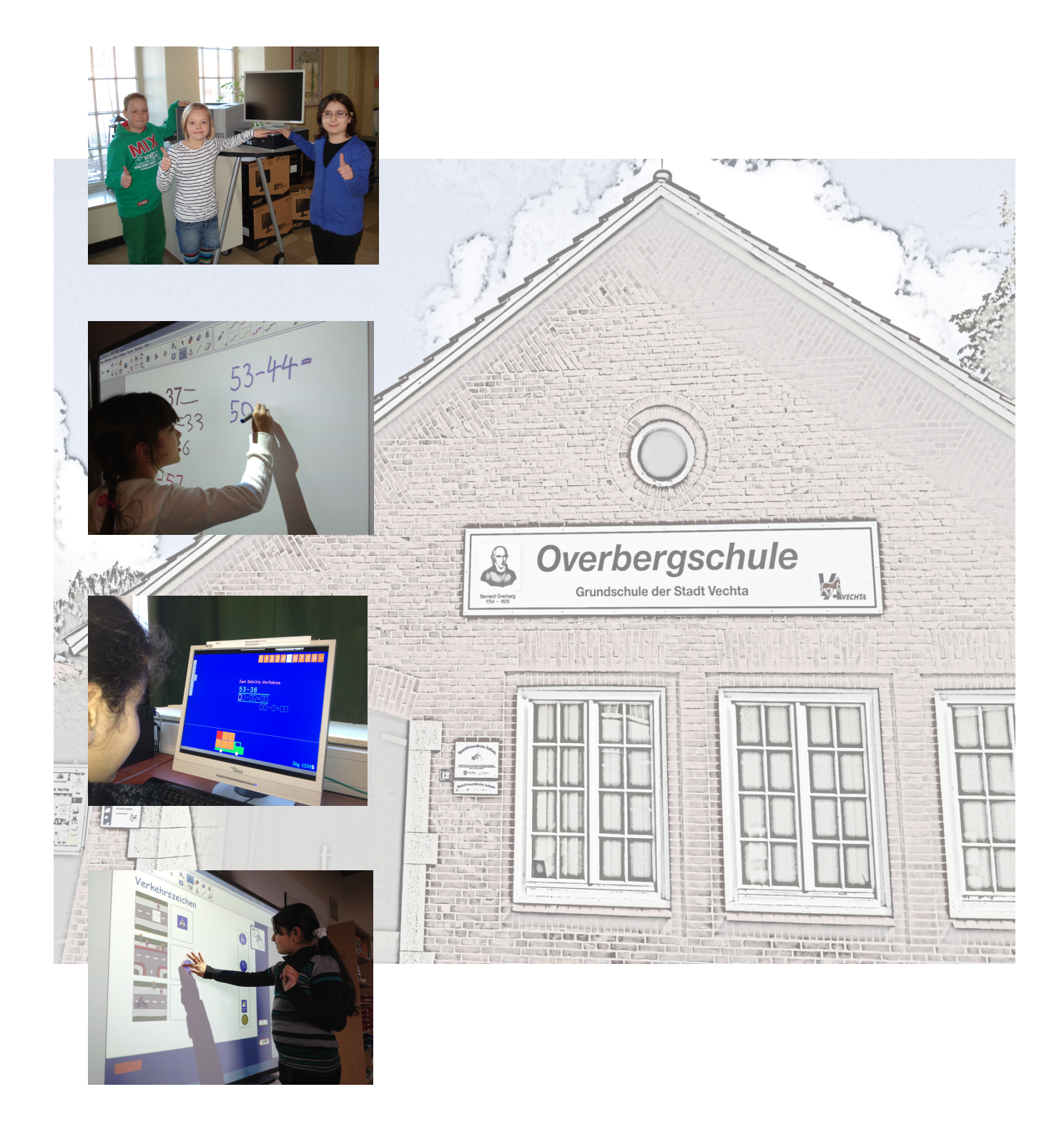

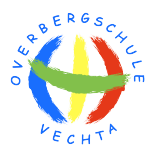

# **EINFÜHRUNG DES SCHULNETZWERKSERVERS**

Die Overbergschule ist eine von acht Grundschulen in Trägerschaft der Stadt Vechta. Die dreizügige Schule besuchen im Schnitt 250 Schülerinnen und Schüler.

Mit Beginn des Jahres 2013 wurde auf Initiative der Schule und mit Unterstützung von n-21 ein Schulserver der Firma "IServ" aus Braunschweig eingerichtet und kostenlos für ein Jahr zur Verfügung gestellt. In Absprache mit den Verantwortlichen der Stadt Vechta entstand daraus ein Projekt, in welchem geprüft werden sollte, welchen Nutzungswert der Netzwerkserver für den Schulalltag bietet. Daraus folgernd soll begutachtet werden, ob die Einrichtung von Netzwerkservern an allen Grundschulen im Stadtgebiet sinnvoll erscheint.

Im Laufe des Jahres 2013 haben wir als Schule Zeit und Motivation in den Aufbau eines Netzwerkes gesteckt und das mit vollem Erfolg! Ein Zurück gibt es für uns nicht mehr!

Da unsere Erfahrungen recht frisch sind, möchten wir sie an dieser Stelle an andere Schulen weitergeben, insbesondere an Grundschulen, die sich ebenfalls auf den Weg gen Schulnetzwerk machen wollen. So sollen nachfolgende Aufzeichnungen Hilfe und Leitfaden zugleich sein, die Einrichtung eines eigenen Schulnetzwerkes anzugehen. Was wir hier anbieten ist "unser Weg", der je nach Schulform, Ausstattung, Größe und Personal variieren kann. Zudem beschreiben wir die Einrichtung des "IServ", da wir logischerweise keinen anderen Netzwerkserver "fahren". Die Checklisten (die keinen Anspruch auf Vollständigkeit bieten) und aufgeführten Erfahrungen sind aber vielfach auch auf Netzwerklösungen anderer Firmen übertragbar.

# **Aus dem Inhalt:**

- **1. Checkliste - Einrichtung eines Schulnetzwerkservers**
- **2. Checkliste - Nutzung des IServ**
- **3. Beurteilung der IServ-Testphase**

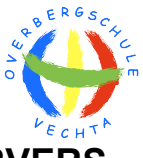

# **1. CHECKLISTE - EINRICHTUNG EINES SCHULNETZWERKSERVERS**

# **1.1 Planung/Steuerung**

## 1.1.1 Informationen einholen

# **Hospitation an Schulen der Region, die bereits mit Netzwerkservern arbeiten**

- SL informieren und konkret mit einbeziehen
- Kleingruppe von Interessierten zusammenstellen (hieraus könnte sich dann eine AG bilden, die die Einführung vorantreibt!)
- Sammeln erster Erfahrungen bzgl. Implementierung und Nutzung in Schule

## 1.1.2 Projektauftrag erstellen (s. 1.5)

#### **Der Projektauftrag dient der gezielten Auseinandersetzung und Dokumentation der anstehenden Implementierung eines Schulnetzwerkservers.**

- Im Projektauftrag werden u.a. Ziele, Verbindlichkeiten, Ansprechpartner und der zeitliche Rahmen festgelegt.
- Der Auftrag ist nur mit Zustimmung der SL umsetzbar.

# 1.1.3 Genehmigungen einholen

# **Genehmigung der Schulleitung einholen**

# **Vorstellung der gesammelten Erfahrungen im Kollegium + Zustimmung einholen**

Wenn möglich, sich einen Testzugang der hospitierenden Schule einholen, um selbst testen zu können bzw. um dem Kollegium Grundzüge zu vermitteln.

# **Zustimmung der Schulgremien einholen (Schulvorstand, GK, Schulelternrat)**

## **Vorstellung bei Verantwortlichen des Schulträgers + Zustimmung einholen**

- Wichtig ist, dem Schulträger neben den neuen Ansatzmöglichkeiten für die schulische Entwicklung ebenso die jährlichen finanziellen Kosten mitzuteilen.
- Ggf. arrangiert man eine kostenlose Testphase mit einem Serveranbieter und leitet daraus Ergebnisse ab.
- Hospitation an anderer Schule (s.o.) mit einem Vertreter und dem Netzwerkbetreuer des Schulträgers organisieren.

## 1.1.4 Vorbereitung der Testphase/Einrichtung

**Kontaktaufnahme mit Netzwerkbetreuer des Schulträgers, ggf. Kontaktaufnahme Medienberatung Niedersachsen**

## **Kontaktaufnahme mit Netzwerkserveranbieter**

## 1.1.5 Kommunikation

## **Öffentlichkeitsarbeit (Pressearbeit)**

- sinnvoll, wenn Nutzung angelaufen ist und im Kollegium akzeptiert ist

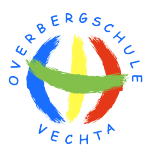

# **1.2 Voraussetzungen**

# 1.2.1 Technik

#### **Kontaktaufnahme zu Netzwerkbetreuer des Schulträgers bzw. Vertreter der Medienberatung Niedersachsen (www.nibis.de > Portal Medienbildung)**

- Sichtung der technischen Voraussetzungen!
	- $\triangleright$  Ist der technische Stand ausreichend, um ein Schulnetzwerk zu integrieren?
	- $\triangleright$  ggf. daraus Maßnahmen ableiten

#### 1.2.2 Finanzierung

#### **Finanzierung vor Implementierung klären**

- Schulträger ansprechen ggf. Ergebnis einer internen Evaluation abwarten
- Finanzierung über Schuletat/Förderverein/Sponsoren

#### 1.2.3 Elternarbeit

#### **Vorstellen des Netzwerkservers auf einem Elternabend**

- Kurzvorstellung des Netzwerkservers sowie Angebot eines Eltern-/ Kinderworkshops kommunizieren (s.u.)

# **1.3 Implementierung in der Schule**

#### 1.3.1 Administrator/en

#### **Installation und Einweisung des Schulnetzwerkservers durch Anbieter**

hier sollen an der Schule schon ein/zwei verantwortliche/r Administrator/en als Ansprechpartner benannt sein (diese sollten für ihren Einsatz im Schulalltag auch eine Entlastung erfahren).

#### **Einrichten der PC-Arbeitsplätze der Schule**

#### **Anlegen der Benutzer > Lehrkräfte, Mitarbeiter, SuS**

#### **Anlegen einer allg. Account-Liste, die an alle Lehrkräfte verteilt wird, um allen SuS erst einmal einen Zugang zu ermöglichen**

- wir haben 20 nicht personalisierte Accounts angelegt, die alle nutzen können
- notwendig, sofern noch nicht alle SuS einen eigenen Zugang besitzen

#### **Einrichtung einer Info-Tafel im Lehrerzimmer, um aktuellen Stand zu verdeutlichen**

#### 1.3.2 Kollegium/Mitarbeiter

#### **Schulung des Kollegiums/der Mitarbeiter**

- Die Medienberatung Niedersachsen bietet Unterstützung an!

#### **Einrichten der SuS-Accounts durch Klassenlehrkräfte**

- Lehrkräfte legen für ihre SuS Accounts bzw. Passwörter an und notieren diese auf Passwortkarten, die dann an die SuS ausgeteilt werden.
- das Verfahren entlastet vor allem die Lehrkräfte, die sonst gemeinsam mit den SuS die Accounts während des Unterrichts anlegen würden (sinnvoll vor allem in den 1. + 2. Klassen sowie bei unsicheren Lehrkräften).

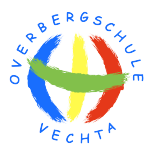

#### **Einrichten einer AG zur Strukturierung des Netzwerkservers**

- Welche Ordner, Dateien, Materialien, Module etc. sind sinnvoll?

#### **Schrittweise Umstellung der Dateienspeicherung von Einladungen, Protokollen auf dem Netzwerkserver (Verbindlichkeiten herstellen)**

#### **Regelmäßige Nutzung des Schulnetzwerkservers während der DB (über Beamer)**

z.B. werden neue Termine sofort für alle sichtbar eingetragen (gleichzeitig dient es zur Veranschaulichung der Arbeitsschritte)

#### **Regelmäßige Nutzertipps auf DB**

- z.B. Einstellen von Förderplänen aufzeigen, Nutzung des Klausurmodul erklären, Modul "Buchung" einrichten und Verbindlichkeiten festlegen

#### 1.3.3 Schüler/Eltern

#### **Austeilen einer Benutzerordnung + Erklärung an Eltern**

- damit alle Kinder der Schule das Netzwerk vollständig (volle E-Mail-Funktion, Zugriff von außen) nutzen können, ist eine Einverständniserklärung unerlässlich! Eltern, die dem nicht zustimmen, muss ebenfalls Rechnung getragen werden. Hier müssen die jeweiligen Schüleraccounts so eingerichtet werden, dass diese nur schulintern genutzt werden können.

#### **Organisation von Eltern-/Kinderworkshops**

Sofern ein PC-Raum o.a. vorhanden ist, ist es sinnvoll, die Eltern gemeinsam mit ihren Kindern in das Schulnetzwerk einzuführen. Zeitumfang ca. 30-45 Minuten. Inhalte: Passworteingabe, Dateiablage, E-Mail-Funktion

#### **Einführung der Kinder**

- Passworteingabe einüben
- Einführung in die Druckeransteuerung, Dateiablage
- später: Einführung in die IDesk-Oberfläche (Gruppendateien, E-Mail)

#### 1.3.4 Einbindung in Medienkonzept/schuleigene Arbeitspläne

**Fachkonferenzen einbinden und zur Nutzung anhalten (Pläne, Beispiele einstellen)**

**Möglichkeiten der Netzwerknutzungen im Unterricht/Schulalltag im Medienkonzept/ schuleigenen Arbeitsplänen verankern**

# **1.4 Evaluation**

**Überprüfung der Ziele des Projektauftrages**

**Mitteilung an den Schulträger während der Nutzungsphase und ggf. zum Ende einer Testphase**

**Erstellung einer jährlichen Checkliste "Netzwerkserver" (s. Punkt 2)** 

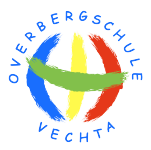

# **1.5 Projektauftrag und Ziele**

Der Projektauftrag ist die Basis für die erfolgreiche Bearbeitung des Projektes. Er soll einen Rahmen für die Entwicklung des Projektes bieten.

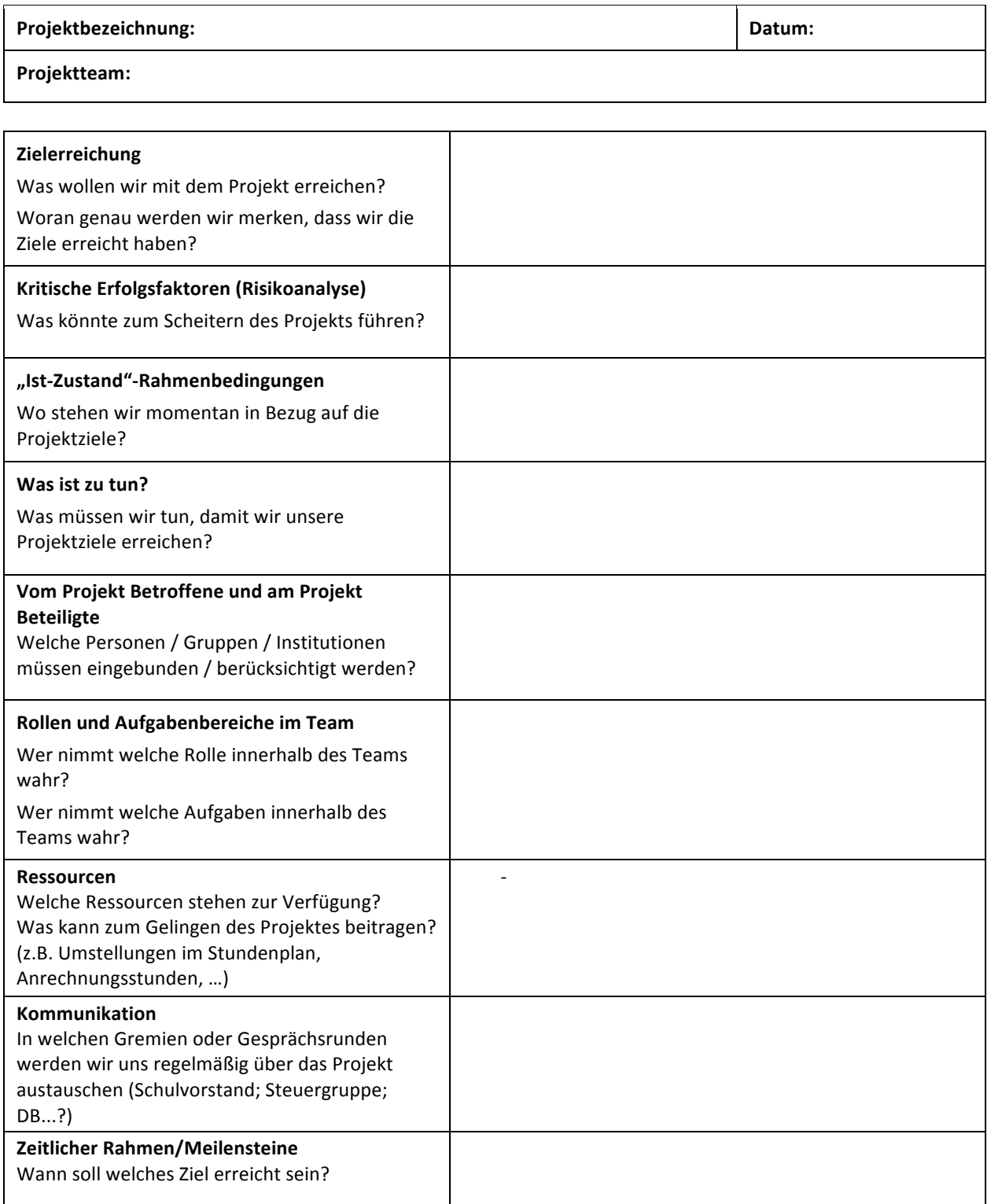

**EEEEEEEEEEEEEEEEEEEEEEEEEEEEEEEEEEEEEEEEE \$\$\$\$\$\$\$\$\$\$\$\$EEEEEEEEEEEEEEEEEEEEEEEEEEEEEEEEEEEEEE** Projektleitung **Schulleitung (zur Kenntnis**)

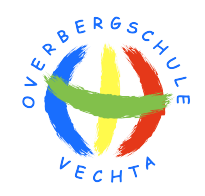

# **2. CHECKLISTE ISERV GESAMTKOLLEGIUM**

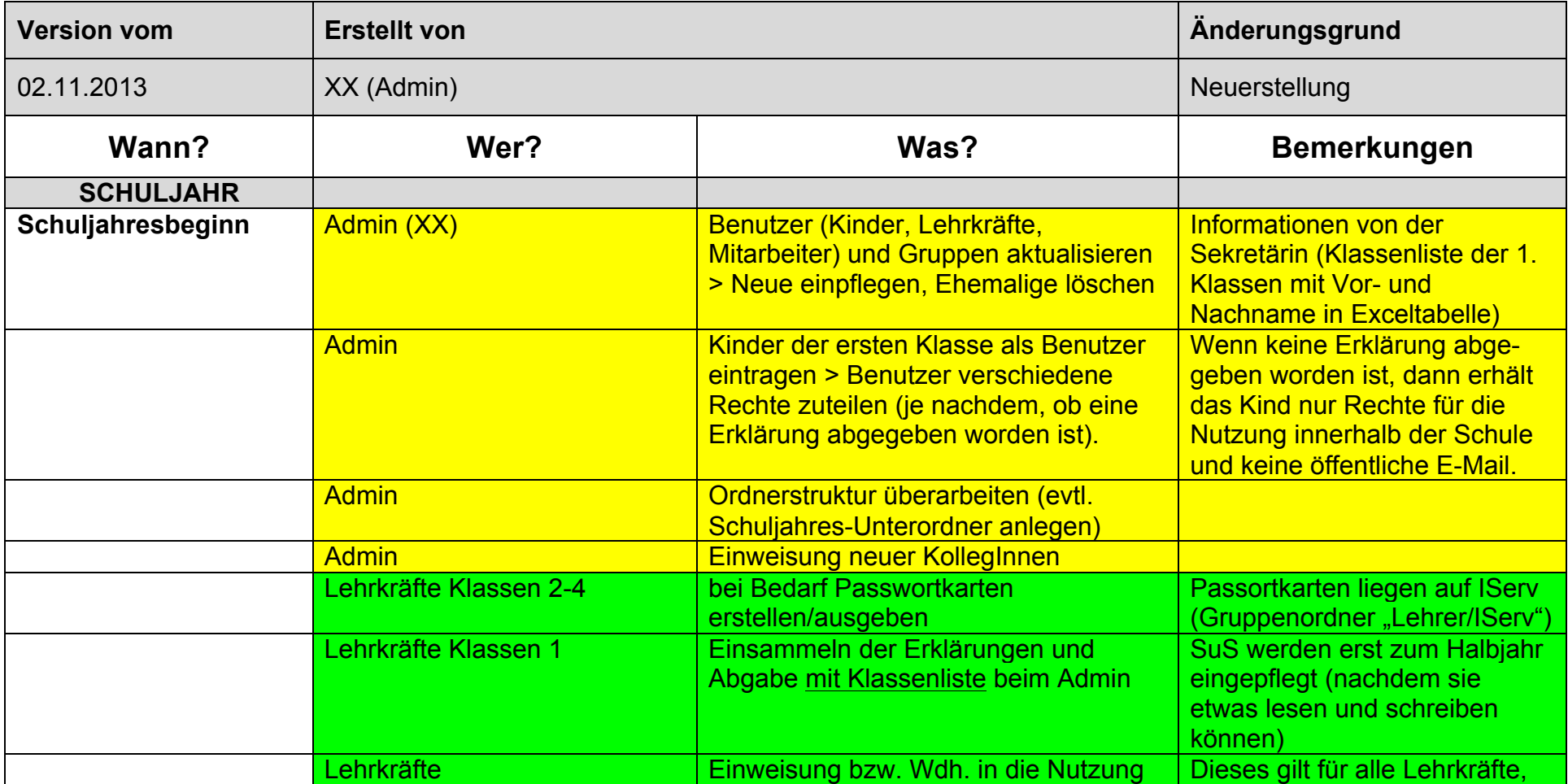

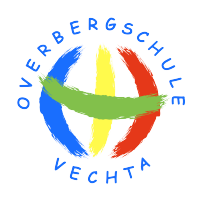

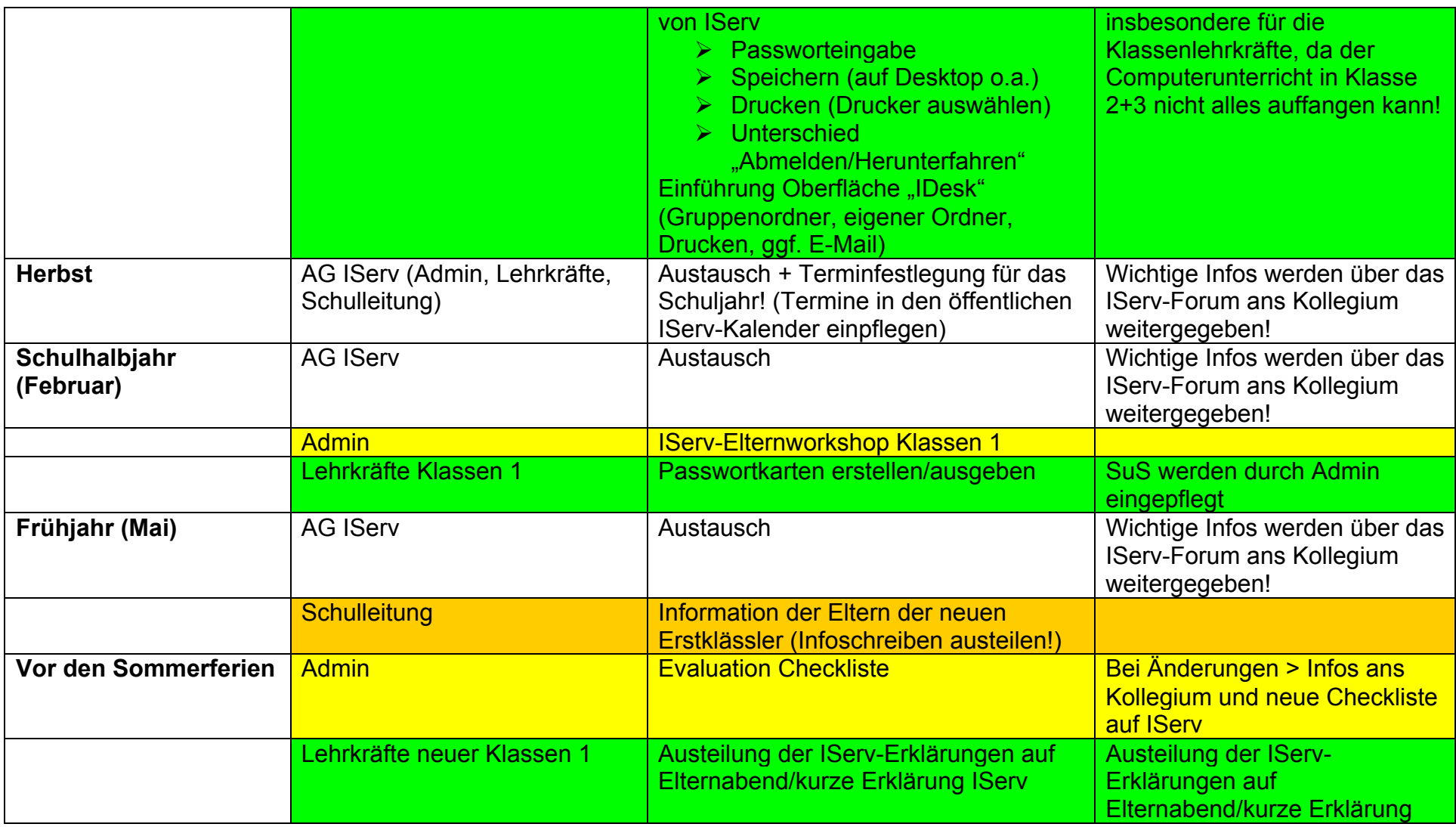

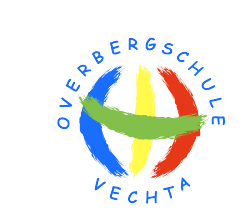

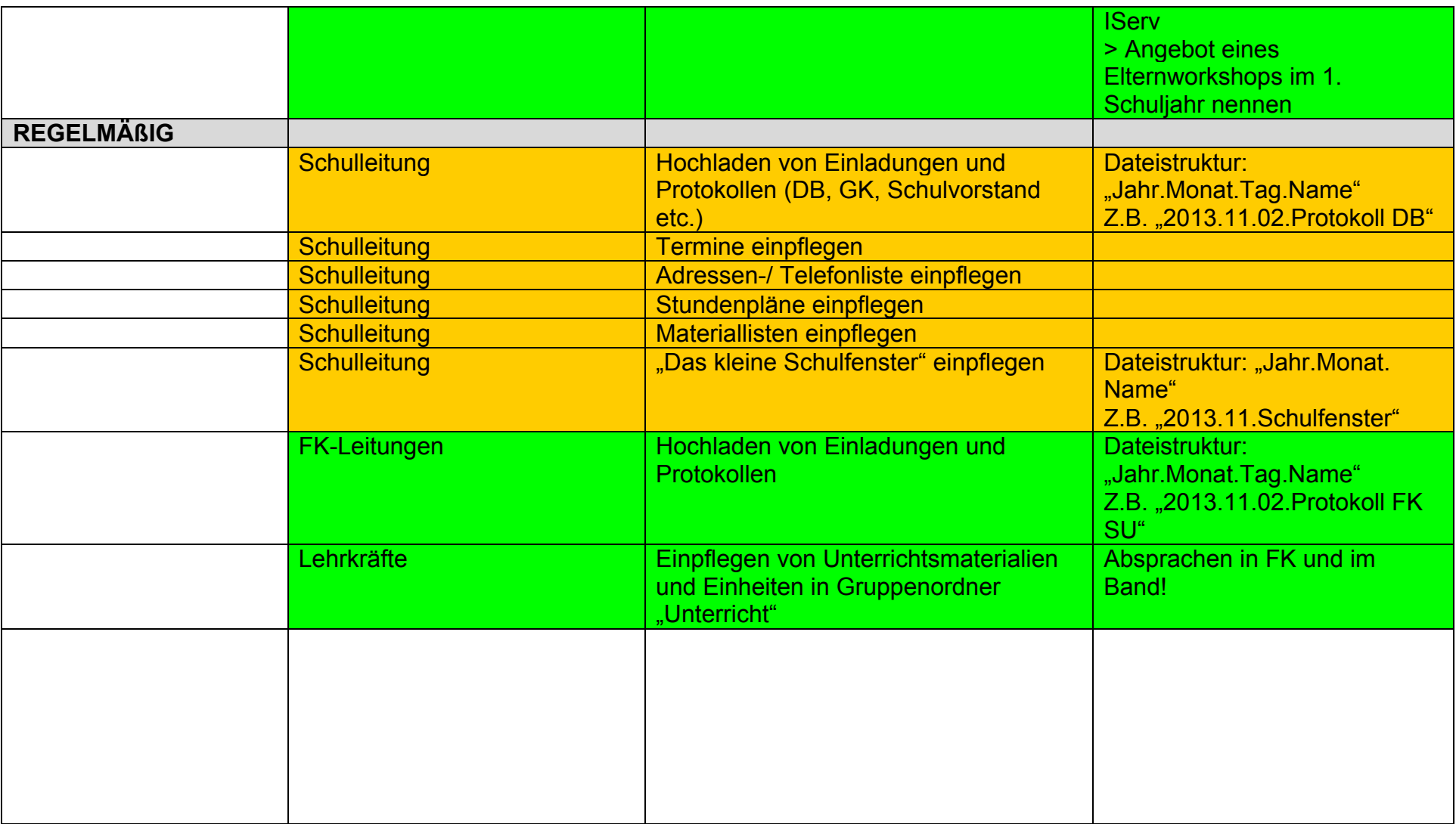

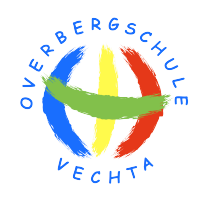

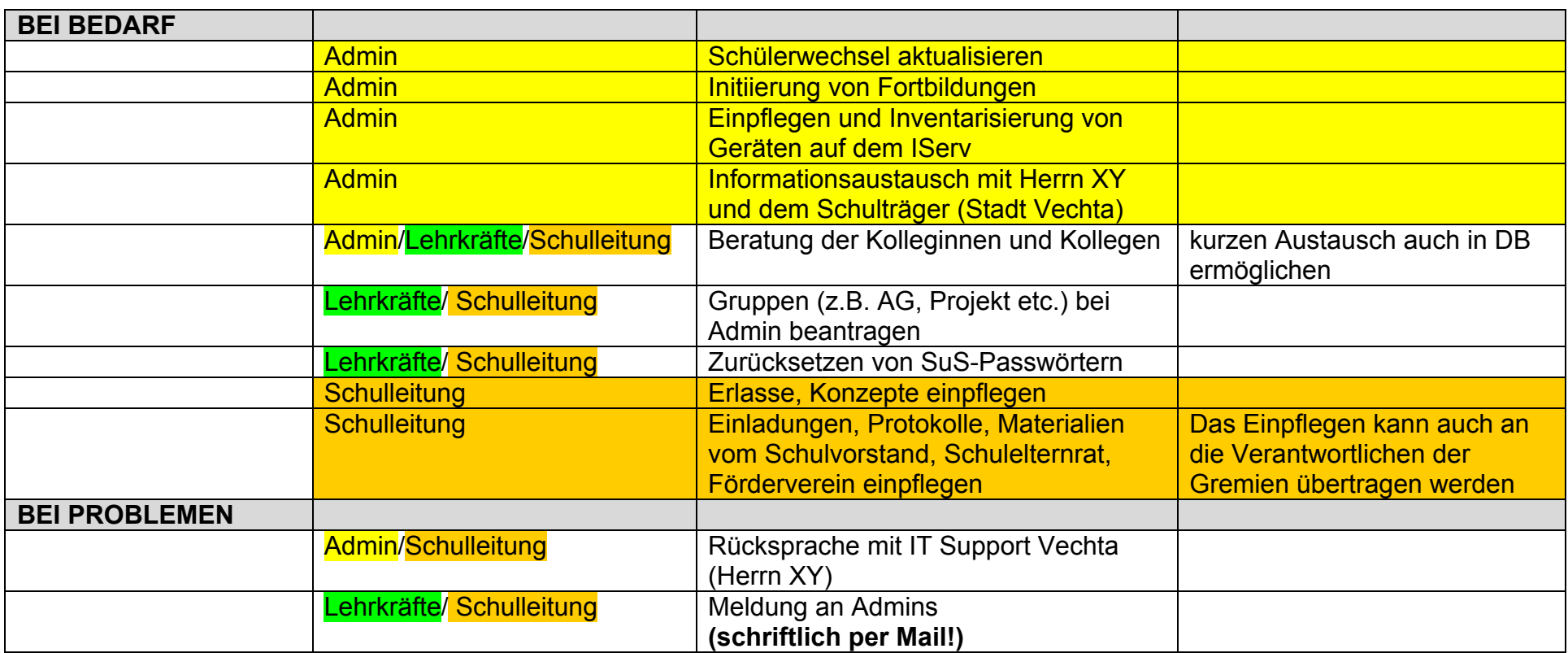

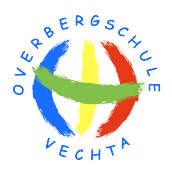

# **3. BEURTEILUNG DER ISERV-TESTPHASE**

Die Overbergschule bekam 2013 die Möglichkeit, den "IServ" für ein Jahr kostenlos zu testen. Mit Beginn des Schuljahres 2013/14 wurde der "IServ" nach und nach in den Schulalltag integriert. Folgende Einsatzmöglichkeiten ergaben sich bis Dezember 2013:

# Schul-Administrator:

- einfache Einrichtung bzw. Neuinstallation von Computern im Netzwerk
- einfache Softwareverteilung auf alle Computer der Schule und somit eine enorme Reduzierung des Zeitaufwandes
- einfache Einrichtung von Benutzern und Erstellung von Gruppen
- Software-Updates werden automatisch vollzogen und tragen deutlich zu einem sicheren Netzwerk bei
- Möglichkeiten der Installation von zahlreicher Unterrichtssoftware aus dem Softwareangebot von IServ
- keine Schwierigkeiten mehr beim Einsatz von Computern im Unterricht seit Einführung des IServ > hohe Stabilität des Netzwerkes!
- bei Fragen/Anregungen ist die Zusammenarbeit mit dem Supportservice von IServ gut und zuverlässig

# Lehrkräfte:

- Intensive Nutzung der Dateienablage für persönliche Daten
- Intensive Nutzung der Dateiablage in Zusammenarbeit mit anderen Lehrkräften sowie Schülerinnen und Schülern
- In allen Fällen der Dateiablage wird der Zugriff von zu Hause als großer Vorteil gesehen
- effektive und sofortige Nutzung von Online-Medien (z.B. Merlin)
- Einrichtung von definierten Gruppen, die besonders im Rahmen der Inklusion (z.B. Fortschreibung von Fördermaßnahmen) eine Zusammenarbeit erleichtern
- intensive Nutzung der Kalenderfunktionen (öffentlicher Kalender) mit Verknüpfung auf die Internetseite der Overbergschule
- einfache und effektive Nutzung der Mail-Funktionen
- Verbesserung der Raum- und Materialorganisation durch Buchungen von Räumen und Materialien (z.B. Netbook-Koffer)
- Verbesserung der Abstimmung von Klausurterminen

# Schülerinnen und Schüler (SuS):

- das Anmelden per Passwort und Arbeiten mit einem Netzwerk erlernen die SuS sehr schnell
- erstellte Dateien können von zu Hause abgerufen werden
- SuS können verschiedene Rechte zugeordnet werden (eingeschränkte E-Mail-Funktion, Zugriff von außen verweigern)
- einfache Nutzung und gemeinsame Thematisierung der Chat- und E-Mail-Funktionen ist ohne weiteres möglich und dient sehr gut zum reflektierten Umgang mit diesen Funktionen
- in IServ ist ein RSS-Feed eingebaut worden, der wöchentlich auf neue und "gute Kinderseiten" verweist
- SuS finden auf weiterführenden Schulen ebenfalls den IServ vor